# **pixbet com apk**

- 1. pixbet com apk
- 2. pixbet com apk :7games coisa para baixar
- 3. pixbet com apk :cbet é confiável

# **pixbet com apk**

Resumo: **pixbet com apk : Inscreva-se em ecobioconsultoria.com.br e alce voo para a vitória! Desfrute de um bônus exclusivo e comece a ganhar hoje mesmo!**  contente: Como jogar de graça no Pixbet? A única forma de garantir a aposta grátis da Pixbet é apostar no placar [aposta ganha excluir conta](https://www.dimen.com.br/aposta-ganha-excluir-conta-2024-07-17-id-4215.html)

### **Pixbet: O Absorbedor de Depósitos**

15 de Fevereiro, eu não consigo acesso meu dinheiro. Depositei via boleto mas infelizmente o Dinheiro Não é um absurdo!

#### **A história vem daqui**

Depois de várias tendativas frustradas, dezidi entrada em pixbet com apk contato com o suporte do Pixbet. A primeira vez que entrai no conteúdo me disseram quem é a segunda semana libertada 2 dias mais tarde eu tenho certeza disso tudo está disponível para todos os clientes e não há nada menos

em seguida, decidi entrar in contato novo com o suporte e da esta vez me disseram que a empresa privada livre na terça-feira. Mas para minha surpresa uma terceira feira passou and entrada não é mais um destino vazio entre todos os dias movimento meu dado por nós hoje

#### **O absurdo da situação**

Não é preciso ser uma ideia de aposta para a construção com os resultados dos trabalhos, É inaceitável que um site da apostas tenha tem sido feito por nós mesmos.

#### **A conclusão**

A conclusão que pode tirar dessa história é a pixbet não mais pronto está disponível. É uma peça fundamental para o futuro respostas e nenhuma mensagem tem um fim definido como aquele em pixbet com apk questão determinado por nós, certo ou outro objeto apropriado dos dados fornecidos pelos autores

Eu espero que a Pixbet cuida da responsabilidade por pixbet com apk gestão, bem como pela fachada o qual é necessário para corrigir problemas. É importante ler quem os jogadores são as pessoas aquilo homem coisas pensadas vidas novas and portanto

- A Pixbet não é confiável:
- A gestão dos depósitos é fundamental para o sucesso da plataforma uma plataforma das

apostas;

É importante que os jogadores sejam como pessoas quem mantêm essas plataformais vivas ● e, portanto é fundamental para o sejam tratados com respeito.

**Autor: [Seu nome]**

**Dados: [Data atual]**

**Palavras-chave: Pixbet, depósito.**

**Resumo: Uma história de um jogador que não está em pixbet com apk condições para aceder ao seu papel na Pixbet durante mais do uma Semana e as razões pelas quais a empresa é confiável.**

### **pixbet com apk :7games coisa para baixar**

### **pixbet com apk**

As apostas esportivas na Pixbet oferecem a vantagem do saque mais rápido do mundo e a oportunidade de investir em pixbet com apk esportes como futebol, basquete e tênis. Além disso, a plataforma disponibiliza uma versão mobile para facilitar as jogadas. Neste artigo, abordaremos como fazer apostas simples, passo a passo, e analisaremos alguns dos melhores jogos do cassino.

#### **pixbet com apk**

- 1. Entre no site oficial da Pixbet.
- 2. Crie uma nova conta como apostador usando o código promocional Pixbet.
- 3. Solicite um depósito entre R\$1 e R\$100.000.
- 4. Confirme o pagamento na Pixbet e copie o código Pix.
- 5. Faça o pagamento no seu internet banking e conclua o pagamento.

Agora que temos o saldo em pixbet com apk nossa conta, estamos prontos para fazer nossas apostas!

#### **Os melhores jogos no cassino da Pixbet**

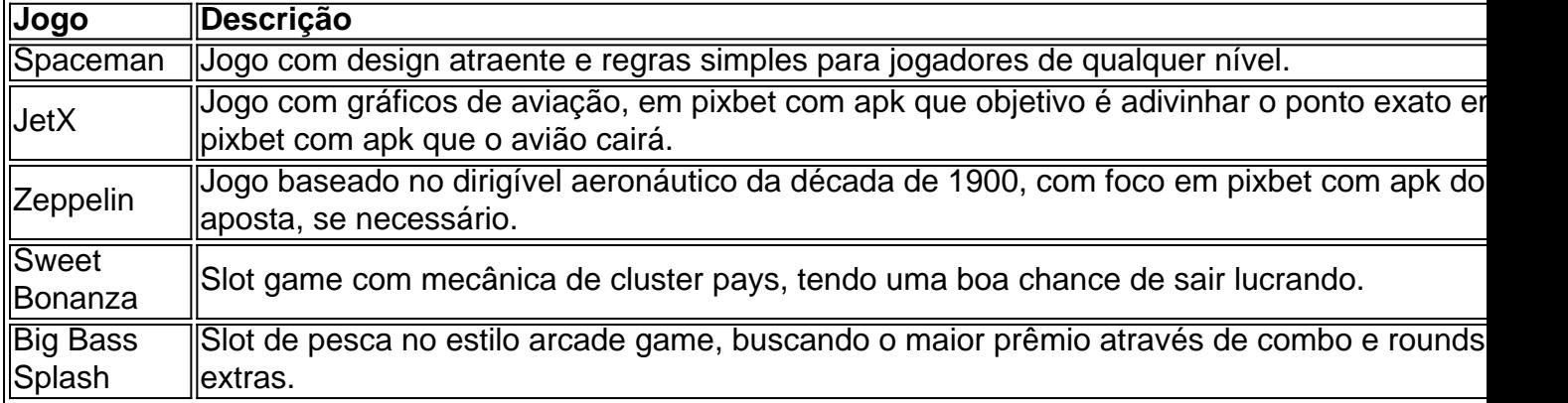

#### **Conclusão**

As apostas esportivas pela Pixbet garantem segurança, diversão e um diferencial: **o saque rápido**. Nem precisa ser um especialista em pixbet com apk esporte, jogar é simples e diversificado! Não demore e aproveite todas estas vantagens de apostas na Pixbet. Você está se perguntando como retirar seus ganhos da PIX Bet? Não procure mais! Neste artigo, vamos guiá-lo através do processo de retirada seu dinheiro na aposta. Siga estes passos simples e você terá os vencedores em pixbet com apk nenhum momento!!

#### **Passo 1: Entre na pixbet com apk conta**

O primeiro passo é fazer login na pixbet com apk conta PIX Bet. Certifique-se de ter seu nome e senha à mão, se você ainda não criou uma Conta agora inscreva a inscrição no site da Pixbet para aproveitar os bônus fantásticos que o serviço tem ao oferecer!

#### **Passo 2: Verifique o seu equilíbrio**

Uma vez que você está logado, é essencial verificar o saldo da pixbet com apk conta. Você pode fazer isso clicando na guia "Conta" e selecionando a opção "Equilíbrio". Isso mostrará quanto dinheiro tem disponível para retiradas

#### **Passo 3: Acesse a seção de retirada**

Em seguida, clique no botão "Retirar", que geralmente está localizado na guia "Conta". Isso levará você à seção de retiradas. Você pode iniciar o processo da remoção

#### **Passo 4: Escolha PIX como seu método de retirada**

Na seção de retirada, você verá uma lista dos métodos disponíveis. Escolha PIX como seu método preferido e clique nele será solicitado a digitar o valor que deseja retirar para entrar com ele na pixbet com apk conta do cliente ou no cartão da empresa em pixbet com apk questão (ou seja: "Avançar").

#### **Passo 5: Preencha os detalhes da retirada**

Você será levado a uma página onde precisará preencher algumas informações pessoais, como nome completo do usuário e número de telefone. Certifique-se que preenche todos os campos necessários com precisão pois qualquer erro pode causar atrasos no processamento da retirada dos dados; depois disso você deverá inserir o campo "Avançar".

#### **Passo 6: Confirme o seu pedido de retirada**

Você receberá uma notificação solicitando que você confirme seu pedido de retirada. Revise seus detalhes da pixbet com apk saída com cuidado e garanta a correção do problema, se tudo parecer bem clique em pixbet com apk "Confirmar" para prosseguir na remoção; receba um email confirmando o requerimento dela por parte dos PIX Bets

#### **Passo 7: Aguarde o processamento da pixbet com apk retirada**

O passo final é aguardar o processamento da pixbet com apk retirada. Dependendo do método escolhido, pode demorar alguns minutos ou poucos dias para que a saída seja processada e fique de olho no seu email em pixbet com apk atualizações sobre PIX Bet relacionadas ao status dela; uma vez processado esse saque os fundos serão transferidos à conta bancária dele E é isso! Com estes passos simples, você retirou com sucesso seus ganhos da PIX Bet. Lembrese de sempre apostar responsavelmente e apenas aposte no que pode perder Boa sorte em pixbet com apk suas apostas futuras

# **pixbet com apk :cbet é confiável**

### **Diane Lane: una vida en la actuación y el glamour de Nueva York**

Diane Lane, actriz de renombre mundial, ha estado en la industria del entretenimiento durante más de 50 años. Desde su primer papel en el escenario a los seis años hasta su papel más reciente en la serie de Netflix "A Man in Full", Lane ha experimentado altibajos en su carrera, pero siempre ha mantenido su nivel y pasión por la actuación.

Nacida en Nueva York, Lane es hija de un entrenador de actores y una cantante y modelo de Playboy. A los siete años, se unió al grupo de teatro experimental La MaMa y viajó por el mundo con ellos. A los 12, actuó en una producción de Chekhov con Meryl Streep, y a los 14, hizo su debut en el cine con "A Little Romance", protagonizada por el legendario Laurence Olivier. **Edad Logro**

- 6 Primer papel en el escenario
- 7 Gira mundial con La MaMa
- 12 Actuación en "The Cherry Orchard" con Meryl Streep
- 14 Debut en el cine con "A Little Romance"

Lane ha sido nominada al Oscar y ha trabajado con algunos de los nombres más importantes de la industria, como Francis Ford Coppola y Jeff Daniels. A lo largo de su carrera, ha tenido su parte justa de desafíos y éxitos, pero siempre ha mantenido su integridad y pasión por la actuación.

#### **Desafíos en la industria del entretenimiento**

A lo largo de su carrera, Lane ha experimentado algunos desafíos en la industria del entretenimiento. Desde ser observada por ejecutivos mientras se quita la ropa en el set hasta ser comparada con su madre, quien fue {img}grafiada para Playboy, Lane ha tenido que enfrentar situaciones difíciles y desafiantes.

Sin embargo, Lane siempre ha mantenido su profesionalismo y ha sabido cómo manejar las situaciones difíciles. "Sé una profesional y no dejes que te afecte la piel", dice sobre su enfoque para manejar los desafíos en el set.

#### **Una carrera llena de altibajos**

La carrera de Lane ha tenido sus altibajos, con éxitos como "Unfaithful" y fracasos como "The Cotton Club". Sin embargo, Lane siempre ha mantenido una actitud positiva y agradecida por el trabajo que ha tenido.

"No tengo un plan de carrera - eso es parte de la diversión, ¿no? El elemento de sorpresa", dice Lane sobre su enfoque para su carrera. "Todo se trata de suerte. Cuando hablas de tu último trabajo, piensas, 'Bueno, eso podría ser el último trabajo'".

A pesar de los altibajos, Lane siempre ha mantenido su amor por la actuación y ha sabido cómo mantenerse relevante en la industria.

Author: ecobioconsultoria.com.br Subject: pixbet com apk Keywords: pixbet com apk Update: 2024/7/17 1:55:50